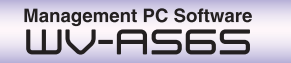

# **For multi-location surveillance using up to 100 WJ-ND300 Recorders**

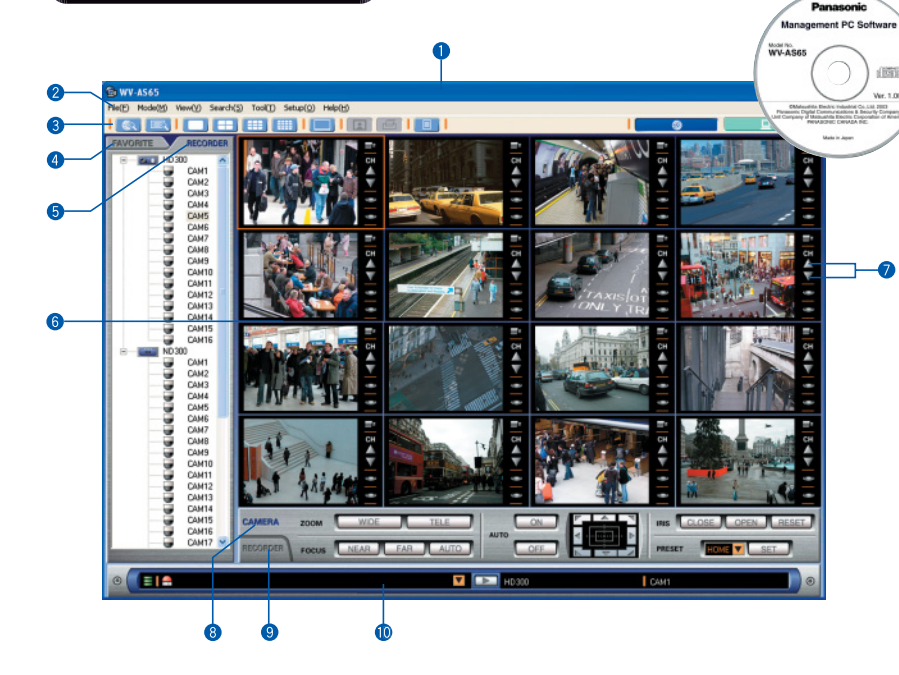

# System Integration with WJ-HD300A Series

Up to a total of 100 WJ-ND300 and WJ-HD300A Series Digital Disk Recorders can be combined to create a hybrid system.

#### **SYSTEM DIAGRAM**

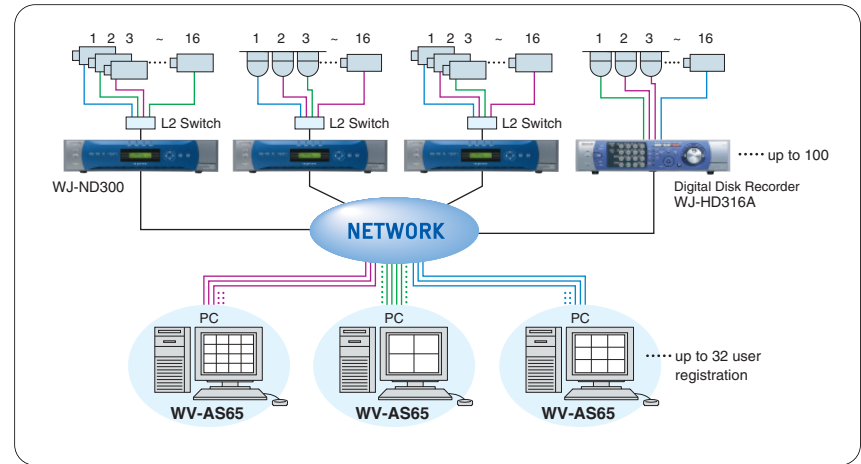

Sold by: **TWAcommocom** http://www.TWAcomm.com Toll Free: (877) 389-0000 **O** Image Display Area **O** Title Bar **Channel Search Buttons** 

**2** Menu Bar **6** Tool Bar **4** FAVORITE Tab RECORDER Tab <sup>1</sup> Status Bar **G** Camera Control Panel **B** Recorder Control Panel

# Network Mode

Remote control for multiple WJ-ND300 recorders via the network.

### **Display up to 16 channels at once**

For live monitoring and playback, select a 1, 4, 9 or 16 window display. Drag and drop cameras from the Recorder & Camera Tree to the screen position of your choice.

### **Favorite Register**

Register up to 500 frames and camera positions for instant access.

### **All-at-Once Search**

Allows use of Filtered Search for images stored on multiple WJ-ND300 recorders.

## Local Mode

Download images stored on multiple WJ-ND300 recorders to a client PC for Filtered Search, playback and management.

### **Two Download Types**

Scheduled Download automatically downloads images at designated intervals. Manual Download is used for downloading live or playback images as needed.

### **Maintenance**

Optimize PC hard disk space, erase all image files, or automatically delete files at specified intervals.

#### **SPECIFICATIONS**

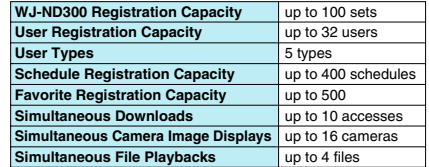

\*All of the photographs above were taken for the purpose of explanation ; actual images may differ.